## **How to upload content to the Pangolin Cloud**

[回去](http://wiki.pangolin.com/doku.php?id=beyond:video-chinese)

From: <http://wiki.pangolin.com/>- **Complete Help Docs**

Permanent link: **[http://wiki.pangolin.com/doku.php?id=beyond:video:how\\_to\\_upload\\_content\\_to\\_the\\_pangolin\\_cloud-cn](http://wiki.pangolin.com/doku.php?id=beyond:video:how_to_upload_content_to_the_pangolin_cloud-cn)**

Last update: **2021/08/26 12:06**

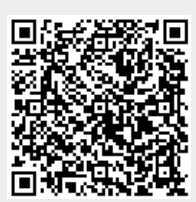